# **2V0-21.19Q&As**

Professional vSphere 6.7 Exam 2019

### **Pass VMware 2V0-21.19 Exam with 100% Guarantee**

Free Download Real Questions & Answers **PDF** and **VCE** file from:

**https://www.leads4pass.com/2v0-21-19.html**

100% Passing Guarantee 100% Money Back Assurance

Following Questions and Answers are all new published by VMware Official Exam Center

**C** Instant Download After Purchase

**83 100% Money Back Guarantee** 

365 Days Free Update

**Leads4Pass** 

800,000+ Satisfied Customers

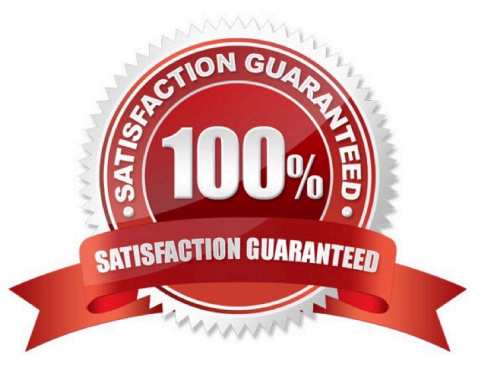

## **Leads4Pass**

#### **QUESTION 1**

Why is it necessary to select the policy structure type before creating a storage policy?

- A. defines if the storage policy is thick or thin provisioned
- B. defines the VM virtual hardware version
- C. defines rule categories available for storage policy use
- D. defines if SIOC will be used

Correct Answer: C

#### **QUESTION 2**

After installing vCenter, which two identity sources and users are available by default? (Choose two.)

- A. vsphere.vclass
- B. Active Directory
- C. vsphere.local
- D. vIDM
- E. localos
- Correct Answer: CE

Reference: https://docs.vmware.com/en/VMware-vSphere/6.5/com.vmware.psc.doc/GUID-B23B13608838-4FF2-B074-71643C4CB040.html

#### **QUESTION 3**

What is the maximum number of vCenter Server Appliances that can be linked together using Enhanced Linked Mode and displayed in a single inventory view?

A. 5

B. 10

- C. 15 D. 20
- 

Correct Answer: C

#### **QUESTION 4**

### **Leads4Pass**

A vSphere administrator is trying to publish a content library. How is the Publish this content library externally option made visible in the settings?

- A. Enable automatic synchronization.
- B. Use a library that is not already published.
- C. Select the authentication check box.
- D. Choose a library that is not subscribed.

Correct Answer: B

#### **QUESTION 5**

What is the default vCenter Server for a new user?

- A. No Access
- B. No Cryptography Administrator
- C. Read-Only
- D. Administrator
- Correct Answer: A

Reference: https://docs.vmware.com/en/VMwarevSphere/6.7/com.vmware.vsphere.security.doc/GUID93B962A7-93FA-4E96-B68F-AE66D3D6C663.html

[2V0-21.19 VCE Dumps](https://www.leads4pass.com/2v0-21-19.html) [2V0-21.19 Exam Questions](https://www.leads4pass.com/2v0-21-19.html) [2V0-21.19 Braindumps](https://www.leads4pass.com/2v0-21-19.html)